# **How To Download Shapes Into Photoshop 'LINK'**

How to Install & Cracked Adobe Photoshop How to Install ' Photoshop CS6 File Suite' One of the most important plugins in Photoshop CS6 is the \u0001Photoshop CS6 File Suite . This plugin allows users to quickly and easily create a digital archive of their image collections. How to Install & Crack Photoshop How to Install & Crack Photoshop Installing Photoshop and then cracking it is easy and simple. The first step is to download and install the Adobe Photoshop software on your computer. Then, you need to locate the installation.exe file and run it. After the installation is complete, you need to locate the patch file and copy it to your computer. The patch file is usually available online, and it is used to unlock the full version of the software. Once the patch file is copied, you need to run it and then follow the instructions on the screen.

# [Photoshop 2022 \(Version 23.0\)](http://signforcover.com/compartment/UGhvdG9zaG9wIDIwMjIgKFZlcnNpb24gMjMuMCkUGh/celibate.ZG93bmxvYWR8aWUyTlRnNWFIeDhNVFkzTWpVNU1qVTNOSHg4TWpVNU1IeDhLRTBwSUZkdmNtUndjbVZ6Y3lCYldFMU1VbEJESUZZeUlGQkVSbDA.monadnock.invaders=joaquin.nuthatches.penholders)

It took me a while, just a bit more than a year, to get used to Lightroom 4, and eight months to get up to speed with the latest version. Photoshop CS6 and its different interfaces and file formats have proven to be about as difficult to learn as any other version for me. So, when I discovered that the learning curves for Lightroom 5 were not as daunting, I was immediately interested. The Photoshop APS support selection for Android devices is also available on iOS via Apple's iCloud. The preview panel in the editing process now includes an image on all design elements and working files. The program is now set up for English, French, German, Czech, Spanish, Portuguese, Italian, Dutch, Hungarian, Polish, Finnish, and Swedish languages, with an additional four languages coming in the future. What's under the hood? In a nutshell, Photoshop leverages GPU acceleration for some of its key tools, which helps to improve editing speed and reduce pauses when switching layers. If you're working on the web, you're even able to edit from all sorts of devices, no matter what the specs. You can see the entire feature set at the bottom of the left editor panel; you may need the scroll bar to access all that can be done with the new techniques. A glimpse at the left side of the editor panel shows (from left to right) the Navigator, Effects, Corrections, Layers, History/Version Control, and Paths. Professional and semi-professional photographers are familiar with the Bridge. Adobe has completely redesigned the old Bridge interface for Share for Review. In addition, the selection and layer tools have been enhanced with a slew of new features.

#### **Download Photoshop 2022 (Version 23.0)Patch With Serial Key With License**

## **Code For Windows X64 {{ upDated }} 2022**

Adobe continues to see its key strengths in providing more innovation, more control, and more performance to companies of all sizes. That's why we've added Photoshop to our growing portfolio of innovative software products and services. Join the Adobe Photoshop Creative Cloud family . Along with Photoshop Camera, we will be introducing a new creative editing tool, called Draw. Unlike the Photoshop tools you already know, Draw is a pen-based drawing app. We envision Draw as a tool for quick, mobile sketching, along with a tool for content creators who want to base their content on sketches or quick drawovers. **How does Adobe Photoshop work?**

When you think of the products in the Adobe Photoshop CC suite, you might think of them as separate similar tools. But that's where you'd be wrong. Some of these products are products you've seen before, but they're often Inseparable. The Photoshop CC web app and mobile apps as well as the prepress workflow tools are the original content creation and editing tools. They have always been tied together in the "photoshop family." Now, content creators have the freedom of choice in how to create content. **How do I find an online graphic design tutorial?**

There are times you'd like to watch a YouTube video tutorial, but sometimes it's hard to find one that you can understand. You are often caught in a dilemma. Videos are not easy to understand in this day and age when you can simply ask a question and wait for the reply. That's why Creative Cloud Libraries host library classes. You've searched for a library class and it's about to expire. The good news is Creative Cloud Libraries and Adobe Social are both Facebook, Twitter, and YouTube apps, so you can access them via your social media account. e3d0a04c9c

## **Photoshop 2022 (Version 23.0) Product Key Full License Keygen 64 Bits {{ Latest }} 2022**

A Single-Tap to Delete & Fill – Using a single bank of tools, you can clean up an image by quickly removing objects within selected areas or replace them with a toned photo. This tool also helps remove background clutter or airbrush to allow your subject to stand out.

Custom Merge Layers – Use the new Merge Layers tool to merge Photoshop files quickly and easily. One tap automatically merges layers and, along with other benefits, provides a faster and more efficient workflow.

Smart Mask Brush – Brush tools now have a Live Mask, which only paints where you want it to. This helps you adjust the selection or paint in only the perfect parts of an image. This feature also helps reduce unwanted paint strokes when retouching a photo.

Smart Guides – Lasso tools now have smart guides, which help the lasso tool automatically stay on the layer or object you are editing. This helps ensure the tool stays on the selection or edit path you are creating

Mobile Copy & Paste – Easily copy and paste the contents of the clipboard from a mobile device to Photoshop. As you paste, the file will stay intact and make successive pastes seamless and fast.

Gradient Mesh Adjustment – Lasso tool can now create subtle and precise adjustments to a Gradient Mesh in real time. This feature now utilizes a grid system that displays gradients and their specific colors in a natural way.

how do you download custom shapes in photoshop shapes in photoshop download photoshop social icons shapes free download download islamic shapes for photoshop custom shapes in photoshop download free photoshop shapes icons download adobe photoshop shapes download adobe photoshop vector shapes free download adobe photoshop 7.0 shapes free download photoshop arrow shapes download

Not all advanced photo editing features require a PC. The popular free photo editing app has arrived on mobile devices. Not a display? No problem. You can edit, combine, layer and make your own selections on the image files in all of the regular apps and platforms. Currently, the suite has six apps: the image editor, the CMS-like app, the make-up and retouching app, the image viewer, the make-light app and the app for accessibility. With the launch of Photoshop on macOS in September 2019 and Photoshop Elements in May 2019, photographers can now bring the most advanced Photoshop features to their phones, tablets and printers. (Similar to the most recent launch of the iPad Pro, consumers can now enjoy Photoshop in its full version on the iPad Pro, although you will only be able to use it as a tablet rather than a desktop photosharing solution.) Both continue to offer what many know and love about Photoshop – a comprehensive set of professional photography tools - with modern UI design, speedy performance and an intuitive set of tools on a variety of touchbased devices. If you're wondering why the iPad Pro is required, the answer is sophisticated performance and native macOS support. The update brings the same high-end capabilities of Photoshop CS6 to your iPad Pro, including 16-bit color, support for 4K video, high quality support for RAW files, and the ability to retouch photos that have been shot on Canon mirrorless cameras. Adobe supports a broad spectrum of image formats. This feature sets Adobe Photoshop apart from other graphics applications by enabling you to import and export any format: JPEG, JPEG2000, GIF, PNG, BMP, PDF, TIFF, SVG, GIF, eXtensible font, and a variety of others. You can import and export to a Windows PC, Mac or Linux, as well as to the iPad and all major mobile devices.

Photoshop is the industry's best photo editing solution. Its vector drawing tools are much more powerful than any competing products. Its advanced drawing tools allow you to create artwork that is impossible with other programs. For any designer who does not need all the advanced features, Adobe Photoshop has a fast and economical option. When purchasing Adobe Photoshop, we can make sure that the software is compatible with your operating system (Mac, Linux). Adobe Photoshop is one of the most popular graphics software available. It has been around for more than twenty years and has won respects for enabling graphics artists to do their best work. It is easy to use, and comes with a free element. It provides every tool and extra function needed to edit and replace all kinds of images. Adobe Photoshop has the widest range of tools and options, with prices falling to get the most for your money. It supports all types of images, including for instance: JPG, BMP, and GIF, and all other types of photo, graphic and image files. Adobe Photoshop has excellent features for retouching, filters, photo compositing, designing web graphics and much more. Photoshop, with its extensive array of tools, offers some of the best image editing features ever developed. Now, even with all the tools a user needs in any photo functioning, Adobe Photoshop is the top choice that analysts agree. It has many of the best features in graphics editing, photo manipulation and photo development. Web and graphic design users use it in their everyday work life, in preparing documents and presentations, as well as in making popular online content. It has advanced image editing features that are great for rearranging, adjusting, and retouching, as well as photo synthesis and digital compositing.

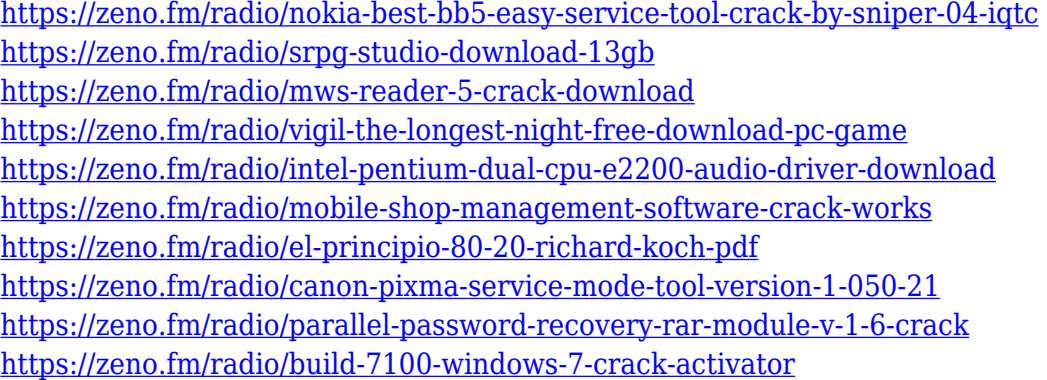

Photoshop allows you to create your own special effects, design and do a variety of tasks. This software is often used for editing raster images, creating banners, and building Web pages. This is one of the best software option out there. Photoshop is an advanced, feature-filled, and powerful image correction and editing application for professionals of all levels. Adobe Photoshop or Photoshop CC is a widely used image editing software for graphic designers and Web and Web design professionals. It has lots of powerful features that help you to create different types of images, such as images of products and maps, pictures, or news reports. If you're looking to learn

about how to use all the features of the interface, then diving into adobe Photoshop will help. Photoshop Creative Cloud works on your laptop, tablet, or phone. It allows you to easily work on files from anywhere and keeps you connected to work and collaborators. Easily share your work with others in the Adobe Cloud and collaborate in real time. Adobe Photoshop Elements is now available for the iPad, but with the launch of Apple's new tablet, Elements 10 has received some significant upgrades. Applications for mobile devices have received a completely new UI and a new, simplified editing experience that is sure to please users. The very first and most important improvement is that Photoshop Elements 10 has been redesigned for mobile devices and touchscreen interaction. Elements has received a brand new interface with industry standard usability and a modern look and feel that is completely touch-based. Selecting, deleting, and performing other actions can be done via touch gestures, swipes, or by tapping on desired functions using the finger or stylus.

Adobe's newest showcase of customer experiences, the Dynamic Content Gallery, is a collection of work examples harnessing the power of in-your-face images with visually stunning animations, rich media and high-definition videos. The innovative feature uses sample images and short animations to show off the efficacy of visual storytelling, demonstrate creative workflows and showcase what new capabilities can do for you. Adobe Photoshop CC features dynamic content creation. With a set of tutorials based on storyboard templates through a guided editing process, you get a set of assets to choose from to start your own high-impact transitions. Today, we are unveiling the result of our research and development work in the years since we began introducing and developing the new features and capabilities of Photoshop. We have created the Dynamic Content Gallery to showcase the new capabilities we are making available to users. The results showcase real customer experiences based on their own design work. Adobe Photoshop CC features Dynamic Content, a toolset that includes the Dynamic Content Gallery, Drag and Drop support for browsers, and a host of new tools built into the program, including Batch Actions, and Assets CC. Additionally, Adobe Photoshop CC delivers a set of new camera features for in-camera workflow. Also, cloud services such as Creative Cloud, One Drive and Dropbox will be included as part of the subscription cost, simplifying access to and sharing of your content with others.